### MyDVD Video Lab 10 -- \$49.99

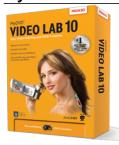

| Name                                    | MyDVD Video Lab 10 |
|-----------------------------------------|--------------------|
| Version                                 |                    |
| Last update                             | 01/16/2014         |
| Rank at bluray-dvd-s oftware.ampayer.co | 14 of 100          |
| m                                       |                    |

**Detail** <a href="http://bluray-dvd-software.ampayer.com/mydvd-video-lab-10.html">http://bluray-dvd-software.ampayer.com/mydvd-video-lab-10.html</a>

Screenshot http://bluray-dvd-software.ampayer.com/mydvd-video-

lab-10-screenshot.html

Whether you're an old pro or have never edited video before, you'll instantly feel right at home with MyDVD® Video Lab 10.

Beginners will love using the step-by-step guides that help you create finished projects with just a few clicks. More experienced users can choose from professional-level tools for customizing their productions.

- AVCHD™ Archive makes it simple to back up an entire camera of HD video to disc
- Save Web video for offline playback
- · Edit and create movies
- Upload to YouTube™
- Produce stunning slideshows
- Over 30 DVD menu templates, transitions, and effects

# **Key Features**

## **Burning & Copying**

- Industry leading burning tools that are easy to use
- Create virtual disc drives and load disc images

### Video

- Edit like a pro with flexible video editing tools
- Create movies from your photos and videos automatically with Cinemagic
- · Easily capture standard definition video
- Import video from HDV camcorders
- Import video from high-def AVCHD camcorders
- NEW! Accelerated video encoding with support for NVIDIA® CUDA™ and ATI® Stream technology
- NEW! Save web video for convenient offline playback on DVD, mobile phone or iPod
- NEW! AVCHD™ Archive makes it simple to back up an entire camera of HD video directly to disc
- Speed up video processing and preserve quality of original with Smart Encoding
- Share video on YouTube
- Enjoy your TiVo recordings on DVD, phone, or PC
- Quickly and easily upload video to YouTube™
- NEW! Pause/resume during video conversion
- NEW! Schedule a long video conversion project overnight
- NEW! Preview video quality before committing to large conversion project
- · Create movies with custom sound tracks, titles, transitions and effects using advanced

- video editing tools
- Add titles and scrolling credits to your video production
- Trim and cut video clips
- Timeline and storyboard views help you lay out your project
- Automatically fix video color, contrast and brightness
- Overlay multiple images, text or video clips; create picture-in-picture effects

# **DVD Creation & Playback**

- Play Blu-ray discs including Hollywood movies (BD playback Plug-In required)
- Author AVCHD video to standard DVDs as an affordable way to watch your HD video on your Blu-ray player
- Burn videos on Blu-ray Disc (Plug-In required)
- Turn your home videos into striking DVDs complete with animated menus and fully orchestrated music
- Burn up to 60 min of HD video on standard DVDs and watch them using a Blu-ray player
- Dozens of standard and high resolution menu styles
- Create compilation DVD discs containing DVD video, plus other video formats
- Control end-of-play action and link menu elements to specific files
- Add menu overlay change size, orientation, transparency and more
- Plug in your digital camcorder and burn directly to DVD
- Play any VCD, SVC or DVD-video disc including Hollywood DVDs
- Play AVCHD video

#### **Photo**

- Make every picture perfect with powerful editing tools
- Create dazzling standard or high-definition slideshow photo stories
- Add royalty-free soundtrack to your slideshows
- NEW! Create fun slideshows on your PC that can be shared online or on DVD
- Easily correct color and exposure
- Fix red eye, erase wrinkles and blemishes, crop and straighten photos
- Edit multiple images and layers at the same time
- Adjust photos to match your mobile device's screen resolution
- Add effects like transparency and edge fading, and change color tone
- Add attractive mats and frames to your photos
- Auto-fix your camera phone photos
- Show off any picture on your mobiles phone, full screen, without borders or bars
- Create panoramic images

### **Mobile Device Support**

- Synchronize digital media from your PC to mobile devices
- Queue up files for later transfer to a mobile device once it's connected to your PC
- Create a custom profile for your mobile phone
- Easily transfer photos and media from phone to PC via Bluetooth or USB cable

#### **Disc Label Creation**

- Create personalized disc labels, DVD case inserts and booklets
- Choose from professional-quality templates or create your own
- Add a photo index to your disc label or insert to locate your photos
- Calibrate your printer to take the guesswork out of printing disc labels

# **Customer care & usability improvements**

NEW! 30-day money back guarantee for products purchased on Roxio.com

# **Minimum System Requirements:**

- Intel® Pentium® III 1.6 GHz Pentium 4 or equivalent required for real-time MPEG-2 capture and burning
- Microsoft® Windows 7 Home Premium, Professional and Professional (32- or 64 bit), Windows Vista™ Home/Business/Ultimate, Windows XP Professional, Home or MCE Edition, with Service Pack 2 or later
- 512MB RAM (1GB recommended)
- Microsoft Windows Media Player 10.0 or later
- DirectX 9.0c
- CD/DVD recordable drive
- Color video display adapter with at least 16MB VRAM (64MB recommended)
- 1024×768, 16-bit color graphics card
- 16-bit Windows-compatible sound card
- 3GB of free hard disk space for typical installation of all components
- 1GB of free hard disk space for every 5 minutes of video (for video capture)
- QuickTime 7.6 software or above recommended

Internet connection required for registration, product updates and some features. Any Internet charges are the user's responsibility.

Powered by <a href="mailto:Blu-ray/DVD\_Software">Blu-ray/DVD\_Software</a> http://bluray-dvd-software.ampayer.com